# **ELECTRONIC FUNDS TRANSFER**

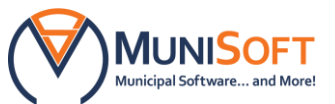

# *Product Information*

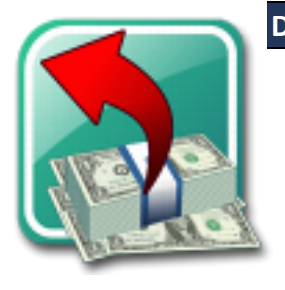

### **DO I NEED THIS SOFTWARE?**

You need this application if you want to:

- Process payables faster
- Save valuable time, while minimizing labour and paper costs
- Take advantage of advancing technology
- Show your dedication to addressing environmental concerns

#### **WHAT WILL THIS APPLICATION DO FOR ME?**

MuniSoft's Electronic Funds Transfer extension allows you to pay your vendors electronically rather than by cheque. After you complete a few quick steps, your payment will automatically transfer from your municipality's bank account to your vendor's bank account.

#### **WHAT CAN I LOOK FORWARD TO WHEN USING THIS PROGRAM?**

#### **Seamless Integration**

- You will appreciate EFT's easy five-step setup
- Your extension will merge smoothly with your Accounts Payable program
- You can process EFTs in the same batch as cheque payments; printing cheques for vendors who want cheques and processing EFTs for others
- You will set up signing authorities with User IDs and passwords to make your EFT payments as secure as cheque payments

#### **Contented Vendors:**

- You will satisfy contemporary vendors who wish to collect their payments electronically
- You will ensure that your vendors receive their payments in a timely manner
- You will send your vendors an instant, automated email to notify them once the payment has been made
- You will minimize the risk of losing a cheque in the mail and dealing with the confusion that creates

## **Saving Time, Effort and the Environment:**

- You will reduce postage and printing costs
- You will show your commitment to conserving the environment by using less paper
- You will save time and effort processing EFT payments compared to processing and mailing cheques

#### **Flexible Options:**

- You can save your progress between authorizations
- You can set limits for user approvals

**Prerequisites:** You need to purchase Security Manager in order to use Electronic Funds Transfer. To place an order, please visit our **Software Order Desk** on our website or email [clientcare@munisoft.ca.](mailto:clientcare@munisoft.ca)